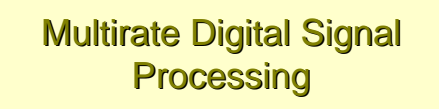

#### **Basic Sampling Rate Alteration Devices**

- Up-sampler Used to increase the sampling rate by an integer factor
- Down-sampler Used to decrease the sampling rate by an integer factor

**Copyright © 2005, S. K. Mitra** <sup>1</sup>

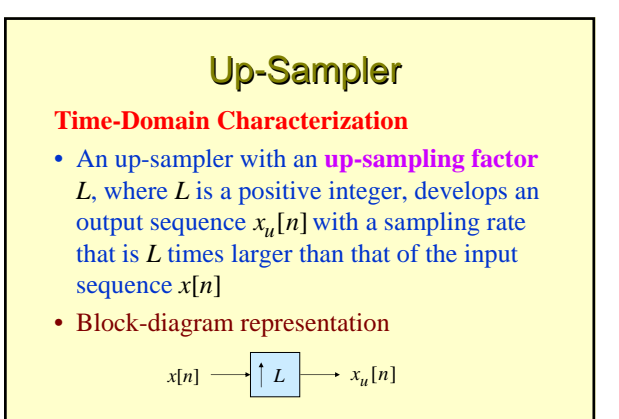

**Copyright © 2005, S. K. Mitra** <sup>2</sup>

**Copyright © 2005, S. K. Mitra Up-Sampler** • Up-sampling operation is implemented by inserting  $L-1$  equidistant zero-valued samples between two consecutive samples of  $x[n]$ • Input-output relation  $x_u[n] = \begin{cases} x[n/L], & n = 0, \pm L, \pm 2L, \cdots \\ 0, & \text{otherwise} \end{cases}$ 

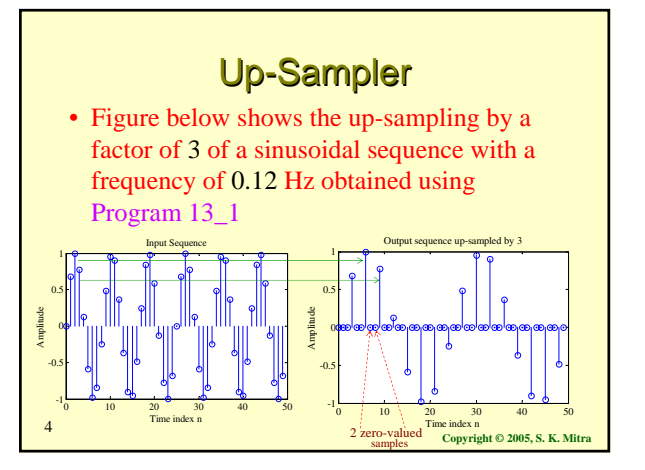

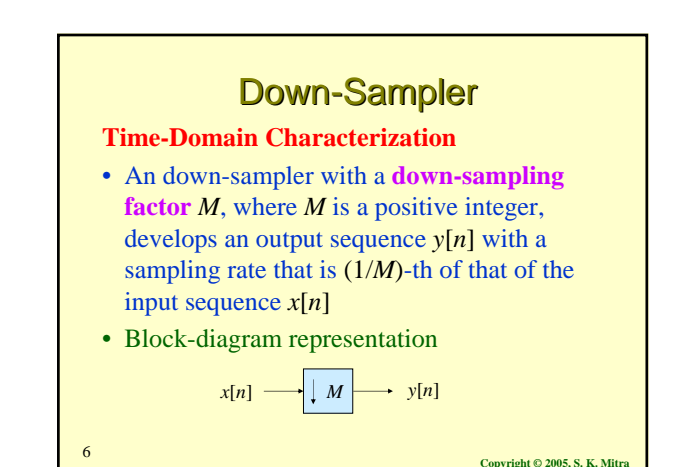

• In practice, the zero-valued samples inserted by the up-sampler are replaced with appropriate nonzero values using some type of filtering process • Process is called **interpolation** and will be

**Up-Sampler** 

discussed later

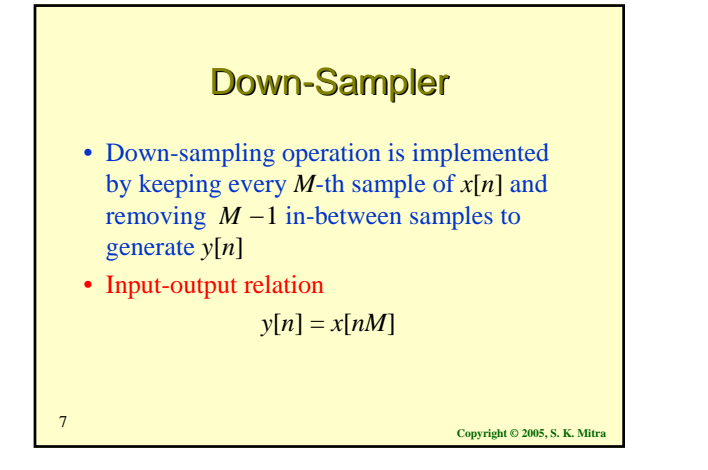

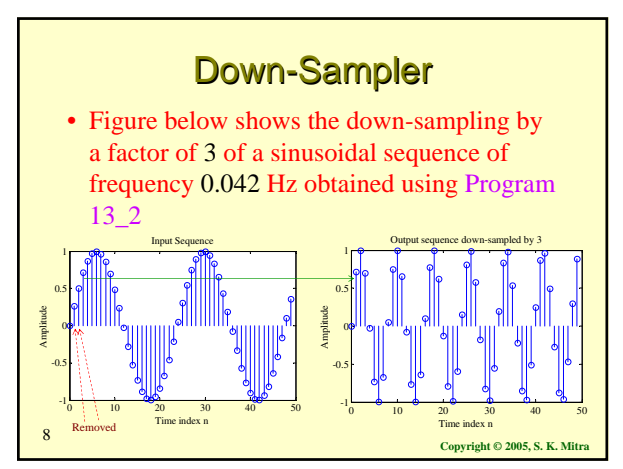

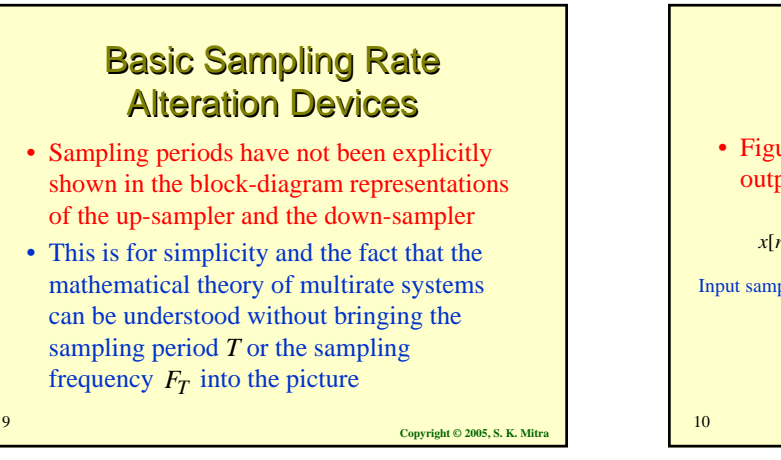

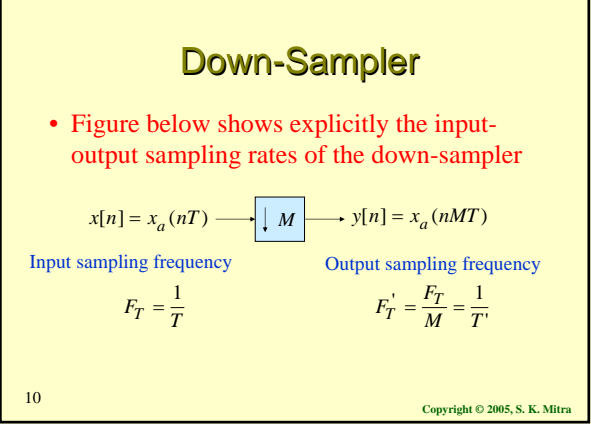

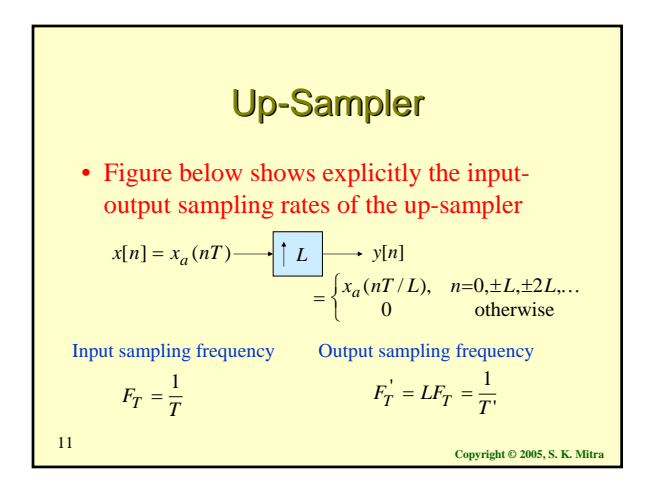

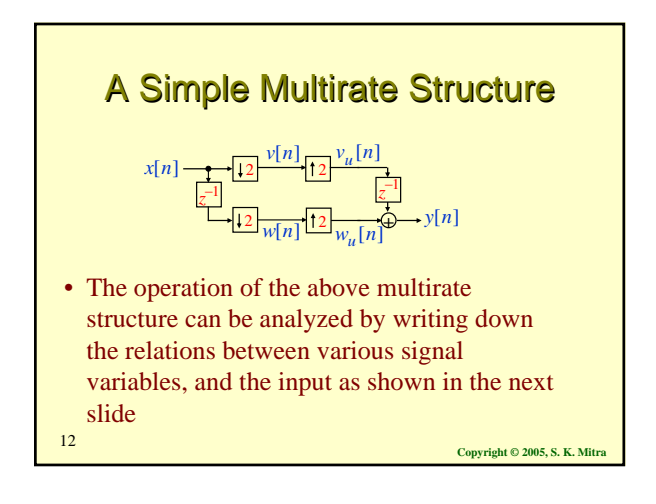

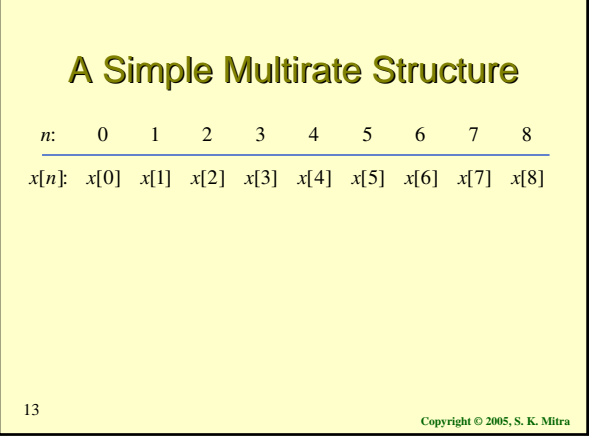

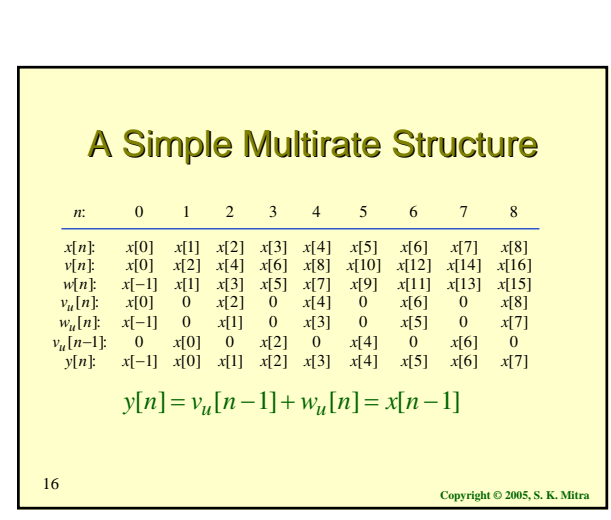

**Copyright © 2005, S. K. Mitra** <sup>14</sup>

A Simple Multirate Structure

{n} x[0] x[1] x[2] x[3]-x[4] x[5] x[6] x[7] x[8]<br>{n} x[0] x[2] x[4] x[6] x[8] x[10] x[12] x[14] x[16]<br>{n} x[-1] x[1] x[3] x[5] x[7] x[9] x[11] x[13] x[15]

x[n]: x[0] x[1] x[2] x[3] x[4] x[5] x[6] x[7] x<br>v[n]: x[0] x[2] x[4] x[6] x[8] x[10] x[12] x[14] x[<br>w[n]: x[-1] x[1] x[3] x[5] x[7] x[9] x[11] x[13] x[

0] x[1] x[2] x[3]-x[4] x[5] x[6] x[7] x[8]<br>0] x[2] x[4] x[6] x[8] x[10] x[12] x[14] x[16<br>-1] x[1] x[3] x[5] x[7] x[9] x[11] x[13] x[15

0 1 2 3 4 5 6 7 8

: *n*

−

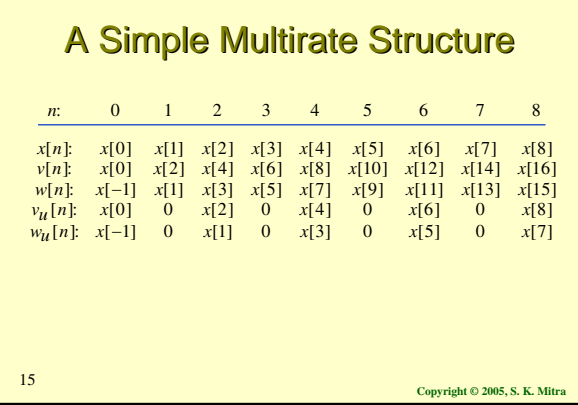

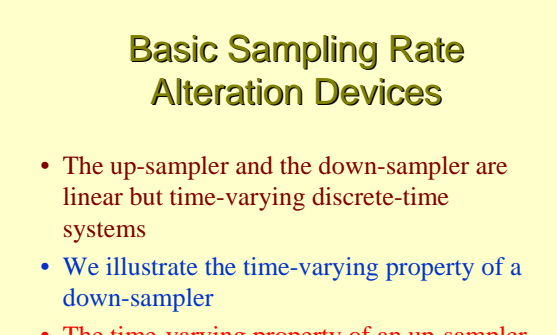

• The time-varying property of an up-sampler can be proved in a similar manner

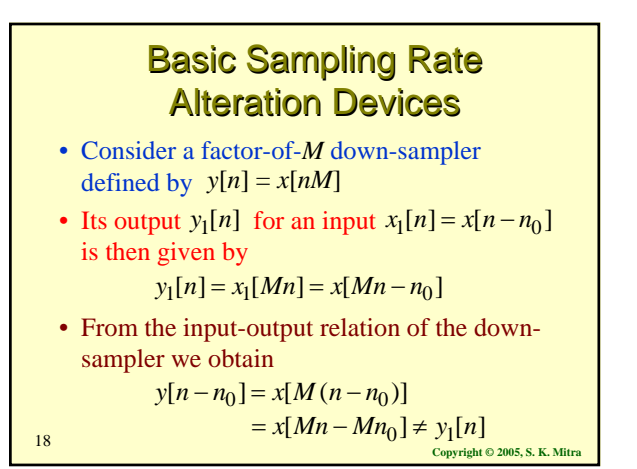

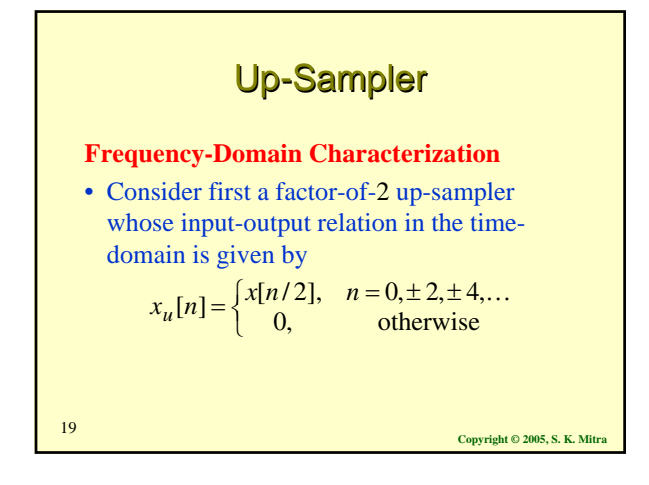

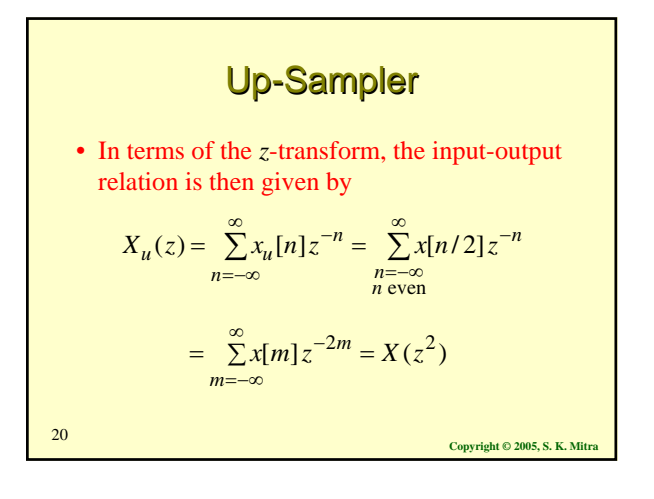

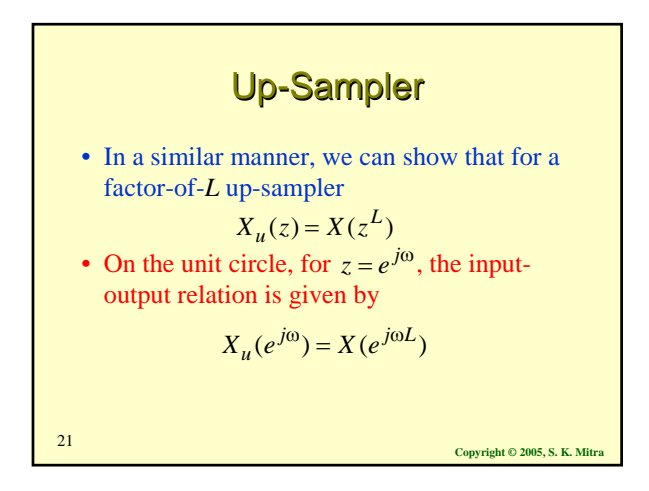

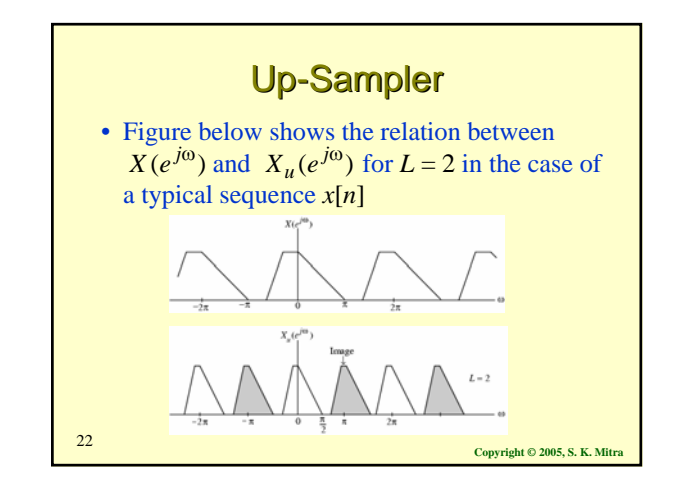

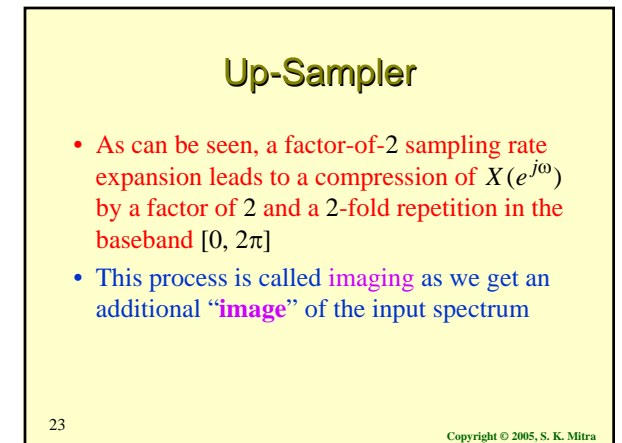

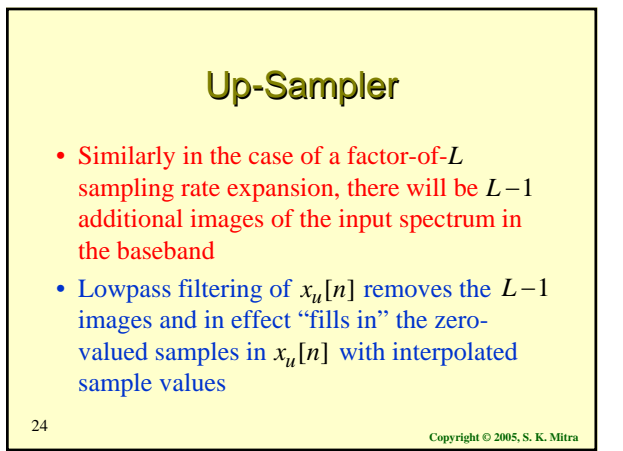

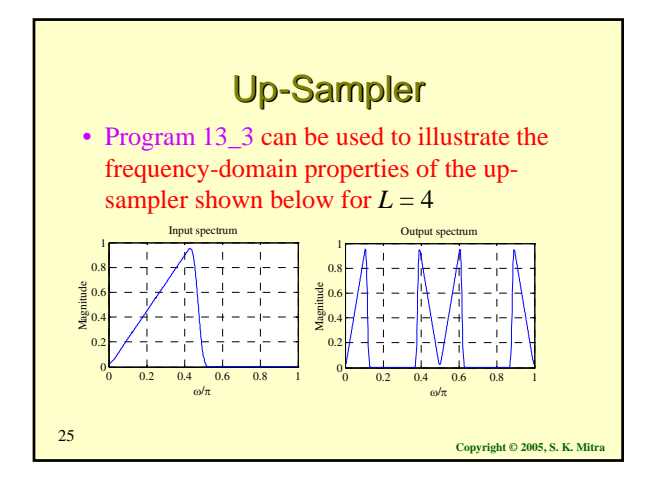

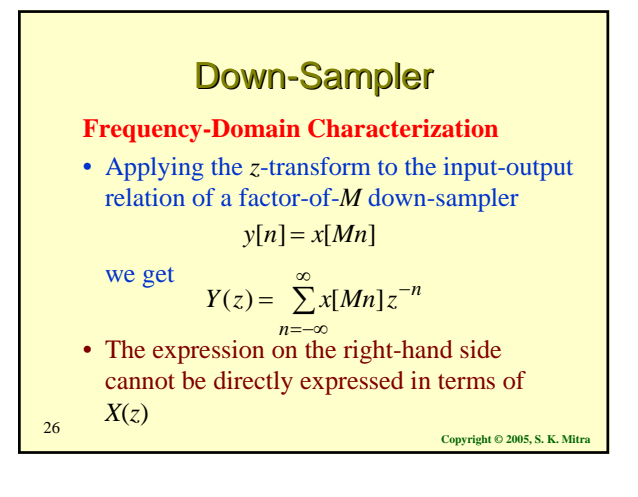

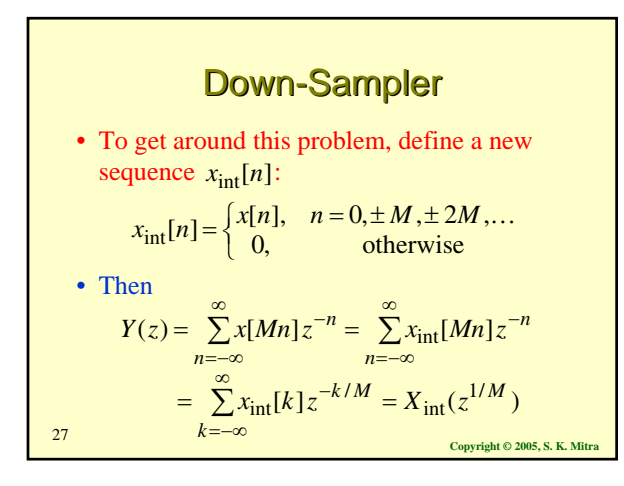

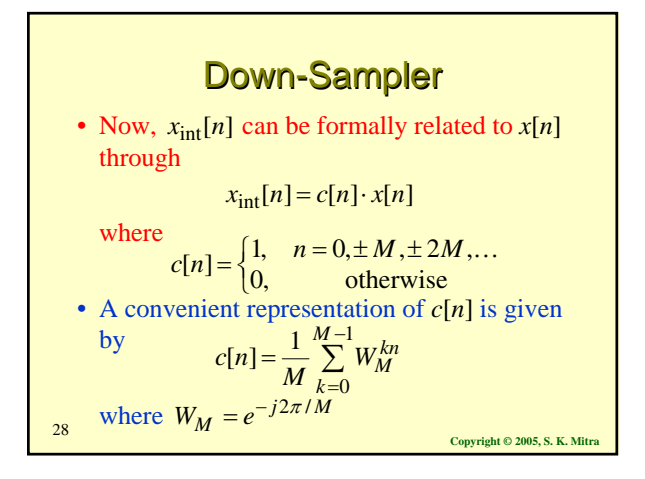

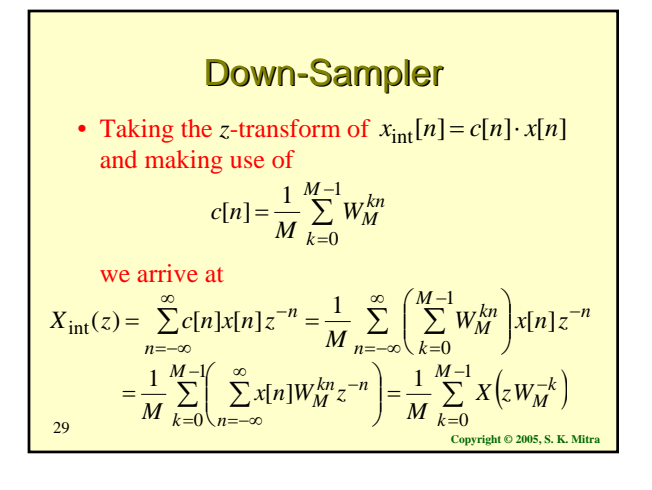

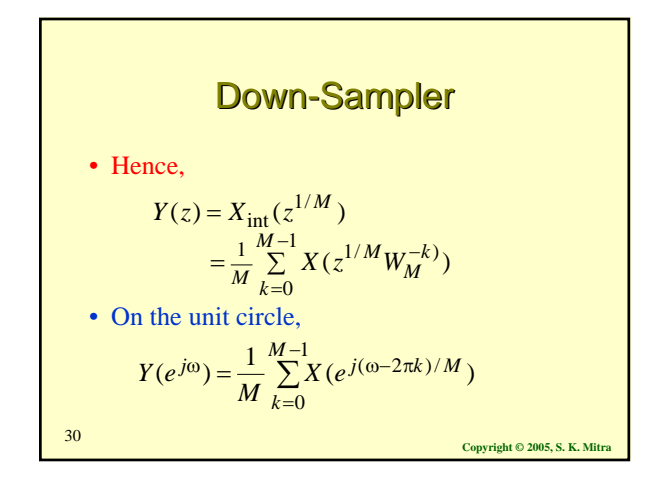

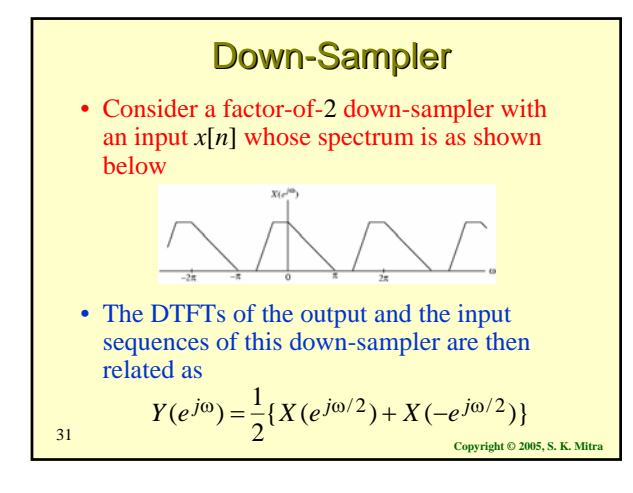

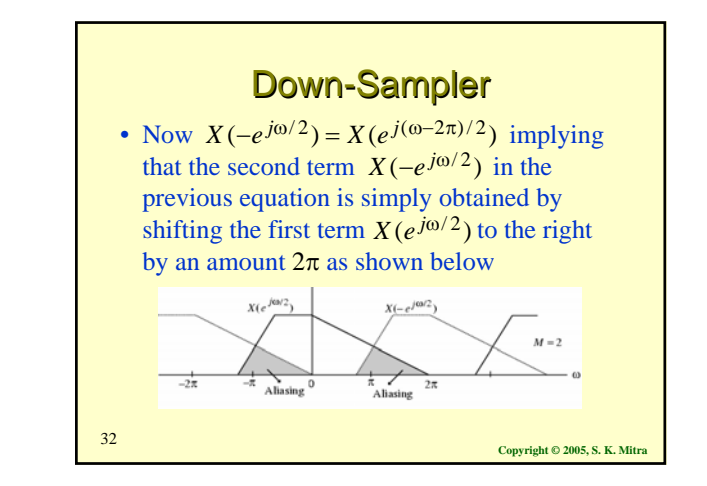

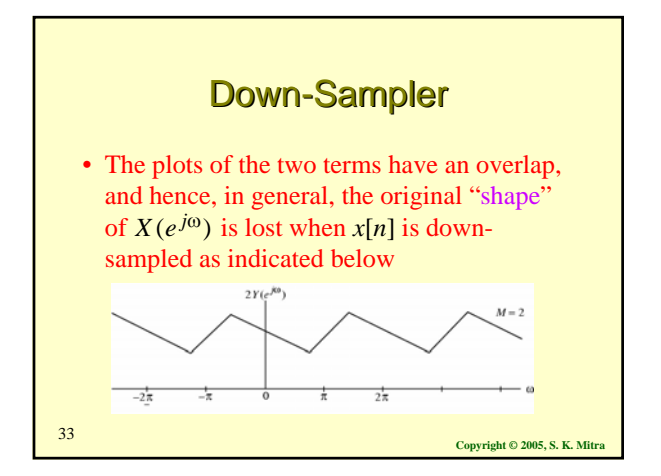

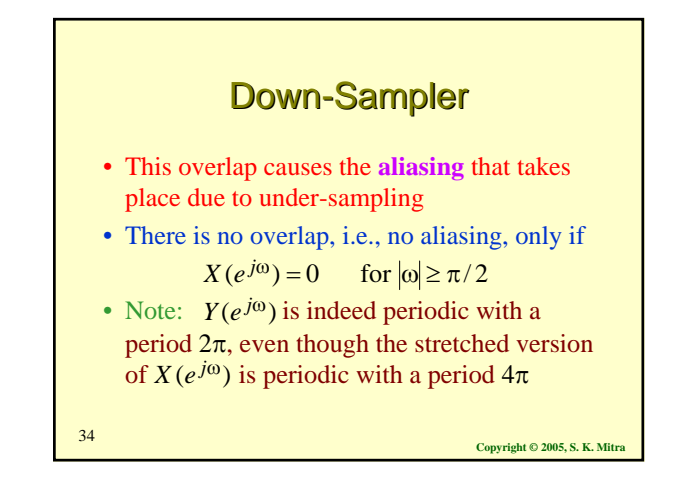

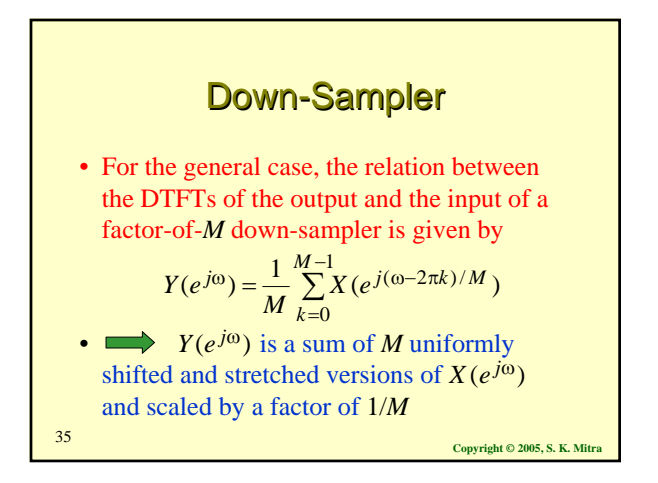

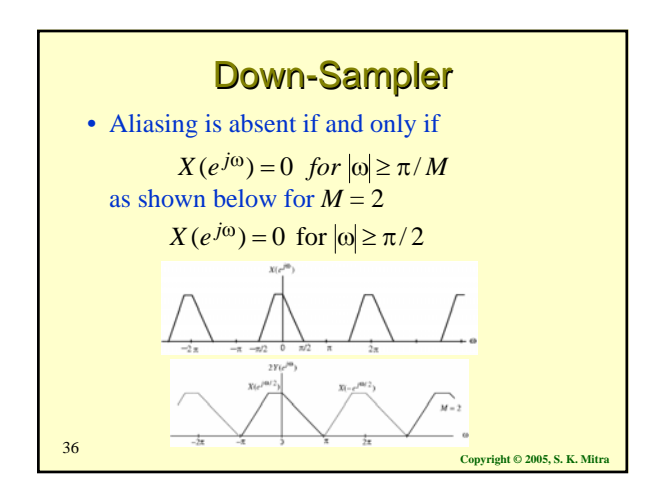

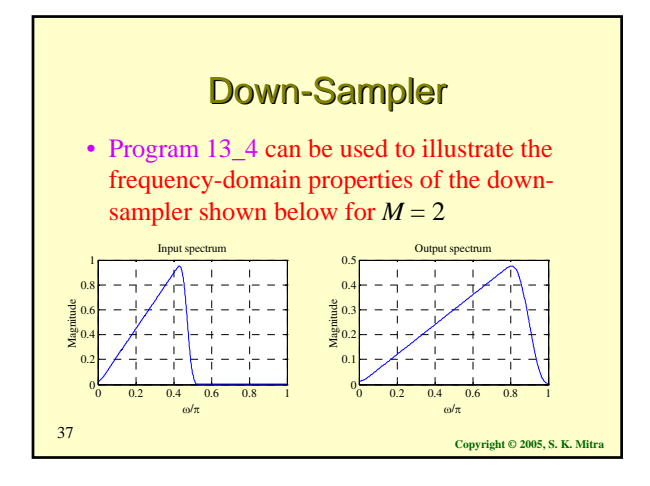

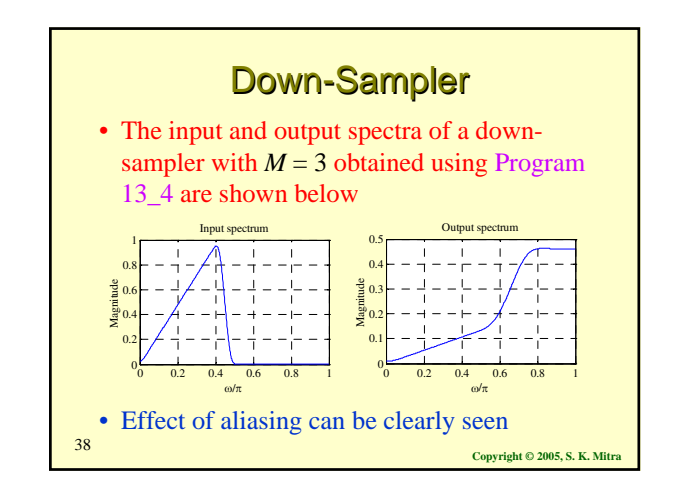

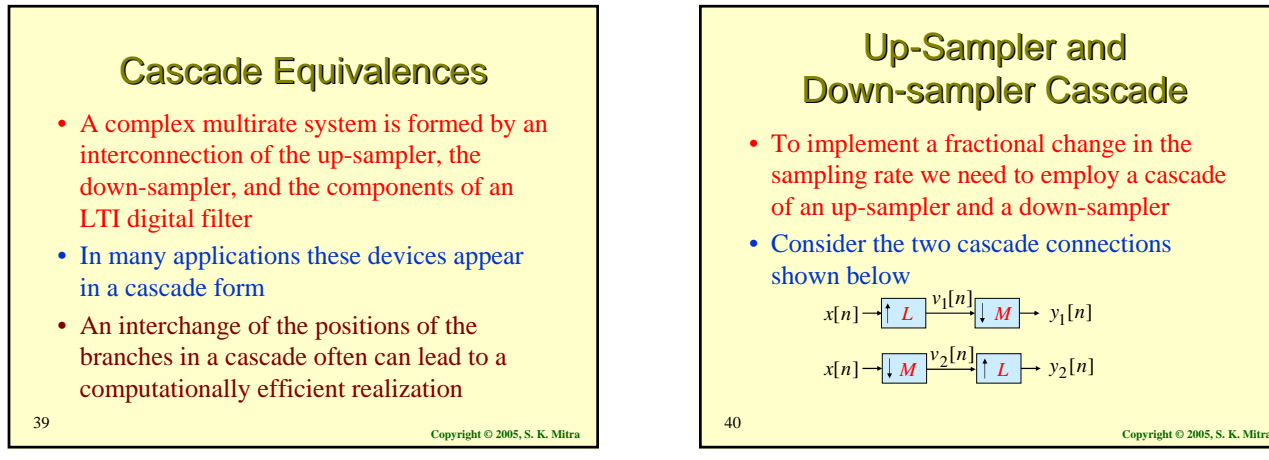

# Up-Sampler and **Down-sampler Cascade**

- Consider the top cascade shown in the previous slide
- Here, we have  $V_1(z) = X(z^L)$ and  $Y_1(z) = \frac{1}{M} \sum_{k=1}^{M-1} V(z^{1/M} W_M^{-k})$

$$
Y_1(z) = \frac{1}{M} \sum_{k=0}^{N} V(z^{1/M} W_M^{-k})
$$

• Combining the last two equations we get

$$
Y_1(z) = \frac{1}{M} \sum_{k=0}^{M-1} X(z^{L/M} W_M^{-kL})
$$

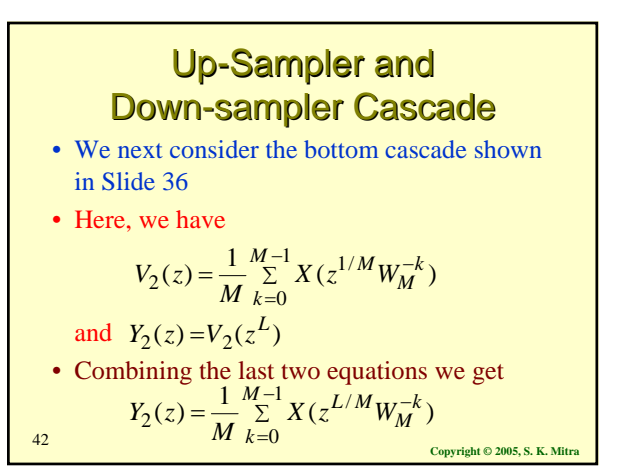

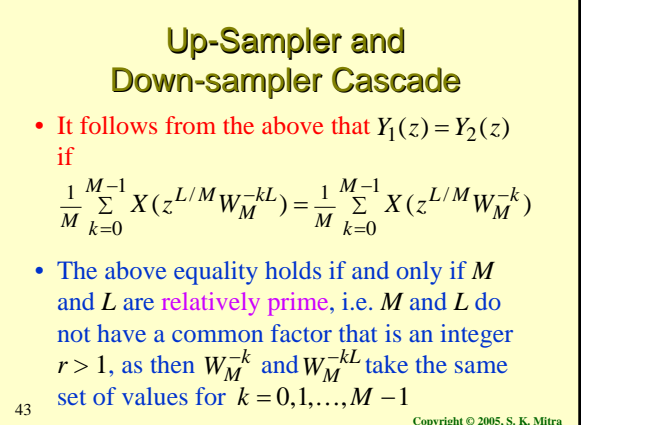

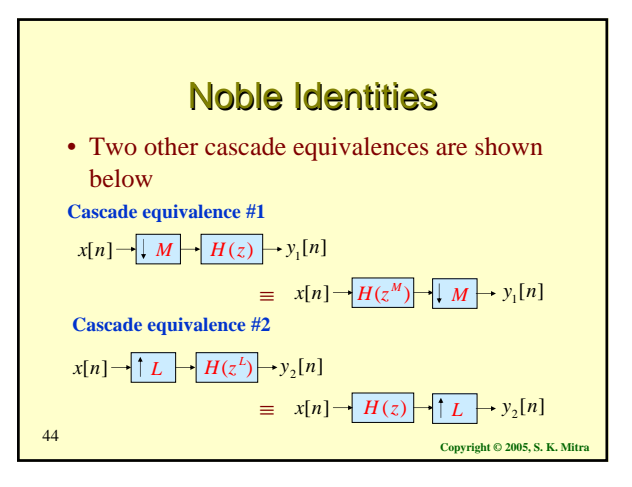

## **Multirate Structures for Sampling Rate Conversion**

- From the sampling theorem it is known that the sampling rate of a critically sampled discrete-time signal with a spectrum occupying the full Nyquist range cannot be reduced any further since such a reduction will introduce aliasing
- Hence, the bandwidth of a critically sampled signal must be reduced by lowpass filtering before its sampling rate is reduced by a down-sampler

**Multirate Structures for Sampling Rate Conversion** 

converter with a rational conversion factor can be realized by cascading an interpolator with a decimator, filters are also needed in the design of such multirate systems

• Since a fractional-rate sampling rate

**Copyright © 2005, S. K. Mitra** <sup>45</sup>

#### **Multirate Structures for Sampling Rate Conversion**

- Likewise, the zero-valued samples introduced by an up-sampler must be interpolated to more appropriate values for an effective sampling rate increase
- We shall show shortly that this interpolation can be achieved simply by digital lowpass filtering

**Copyright © 2005, S. K. Mitra** <sup>46</sup>

# **Copyright © 2005, S. K. Mitra** <sup>48</sup> **Basic Structures** • Since up-sampling by an integer factor *L* causes periodic repetition of the basic spectrum, the basic interpolator structure for integer-valued sampling rate increase consists of an up-sampler followed by a low-pass filter  $H(z)$  with a cutoff at  $\pi/L$ as indicated below:  $x[n]$   $\rightarrow$   $\uparrow$   $L$   $\rightarrow$   $\frac{x_u[n]}{H(z)}$   $\rightarrow$   $y[n]$

#### **Basic Structures**

- The lowpass filter  $H(z)$ , called the interpolation filter, removes the unwanted images in the spectra of the up-sampled signal  $x_u[n]$
- On the other hand, down-sampling by an integer factor *M* may result in aliasing

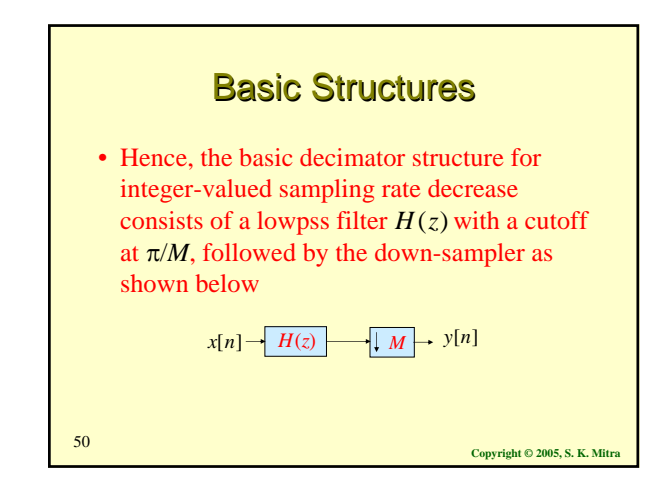

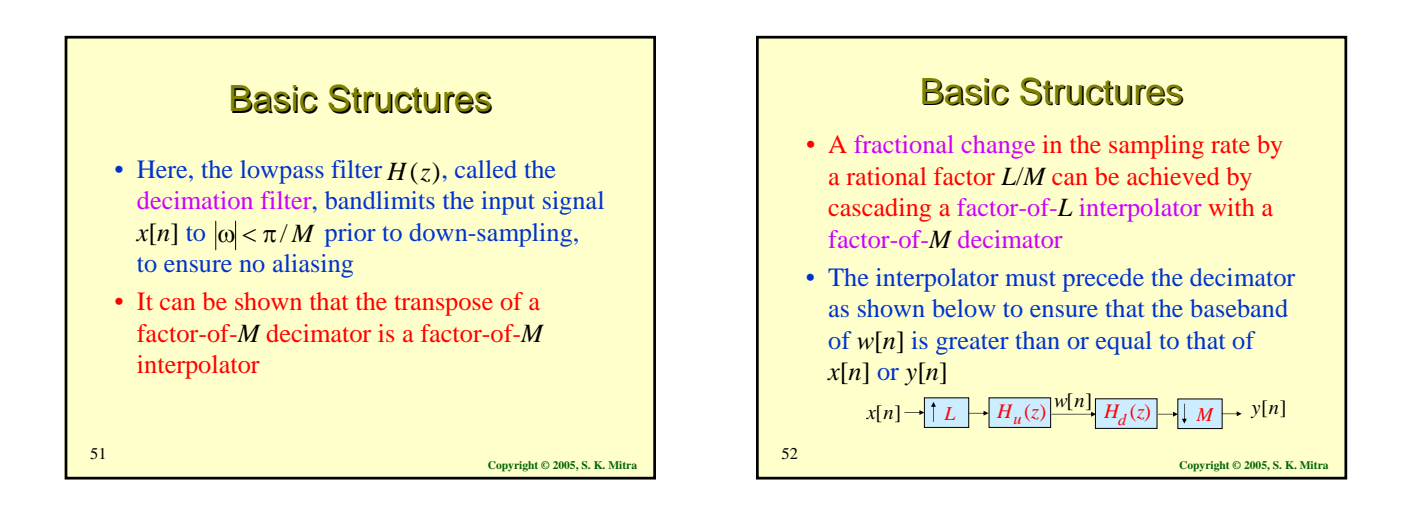

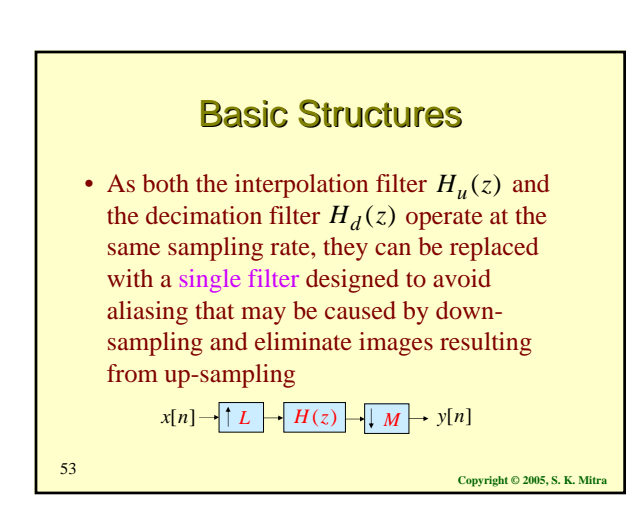

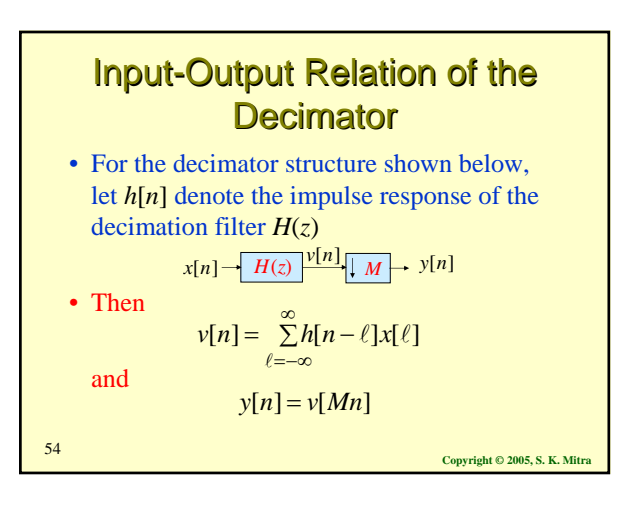

Input-Output Relation of the Output Relation of the Decimator Decimator

• Combining the last two equations we arrive at the desired input-output relation of the decimator given by

$$
y[n] = \sum_{\ell=-\infty}^{\infty} h[Mn-\ell]x[\ell]
$$

• In the *z*-domain, the input-output relation of the decimation filter is given by

$$
V(z) = H(z)X(z)
$$

**Copyright © 2005, S. K. Mitra** <sup>55</sup>

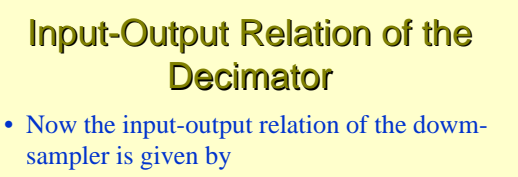

$$
Y(z) = \frac{1}{M} \sum_{k=0}^{M-1} V(z^{1/M} W_M^{-k})
$$

• Combining the last two equations we arrive at the input-output relation of the decimator

as  
\n
$$
Y(z) = \frac{1}{M} \sum_{k=0}^{M-1} H(z^{1/M} W_M^{-k}) X(z^{1/M} W_M^{-k})
$$
\n<sub>Copyright</sub> 2005, S. K. Mitr

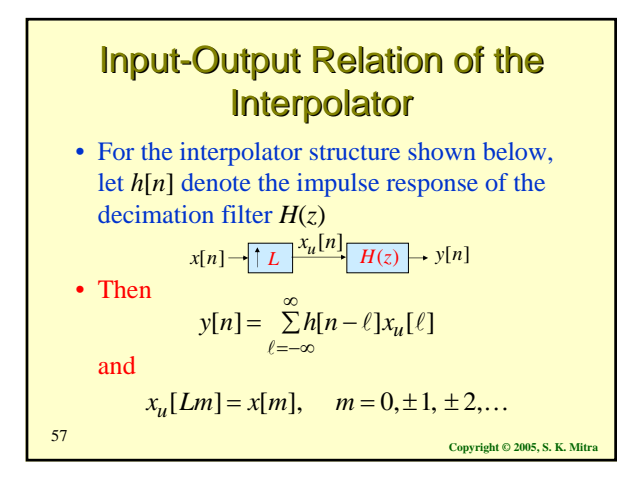

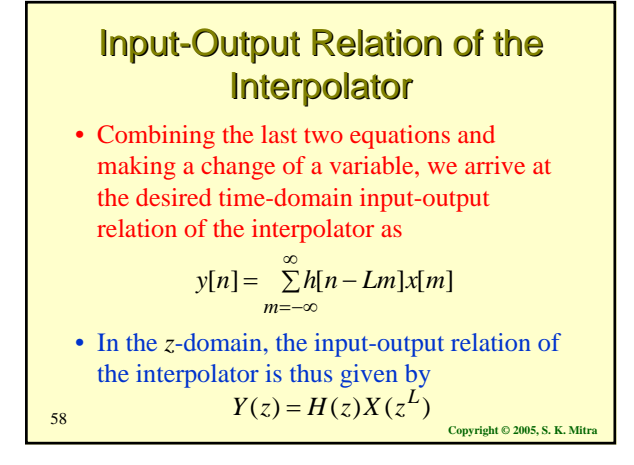

#### Input-Output Relation of the **Fractional-Rate Converter**

• Here, in the time-domain the input-output relation is given by

$$
y[n] = \sum_{m=-\infty}^{\infty} h[Mn - Lm]x[m]
$$

• In the *z*-domain it is given by

$$
Y(z) = \frac{1}{M} \sum_{k=0}^{M-1} H(z^{1/M} W_M^{-k}) X(z^{L/M} W_M^{-kL})
$$

**Copyright © 2005, S. K. Mitra** <sup>59</sup>

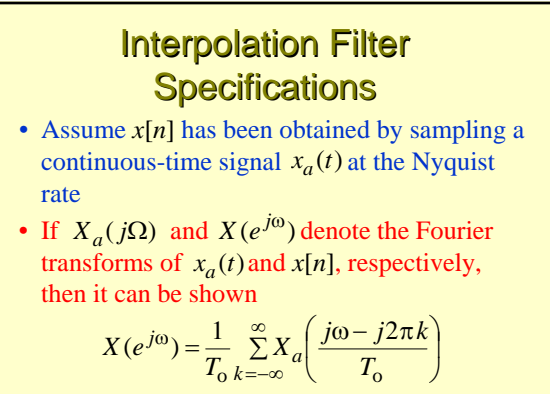

 $\bullet$  where  $T_0$  is the sampling period  $\frac{C_{\text{Oovright }} \otimes 2005, S. \text{K. Mitra}}{C_{\text{Oovright}}}$ 

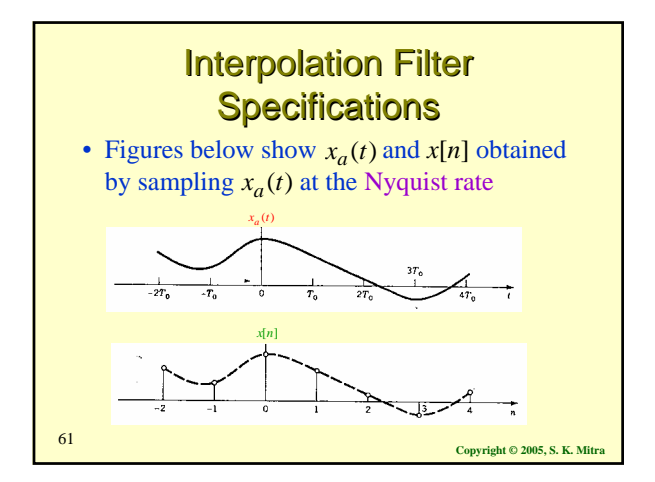

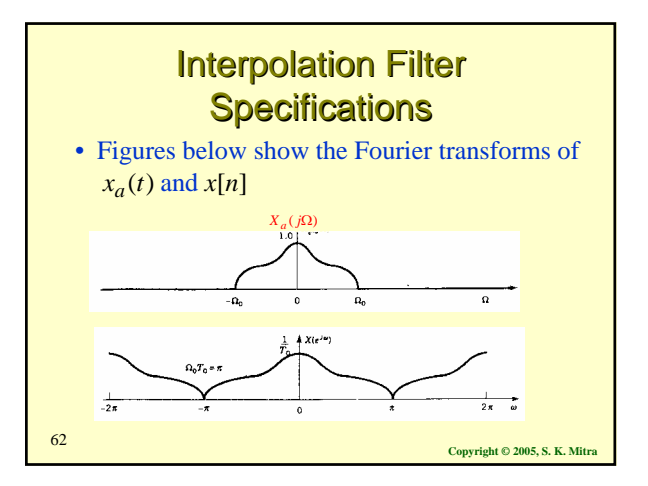

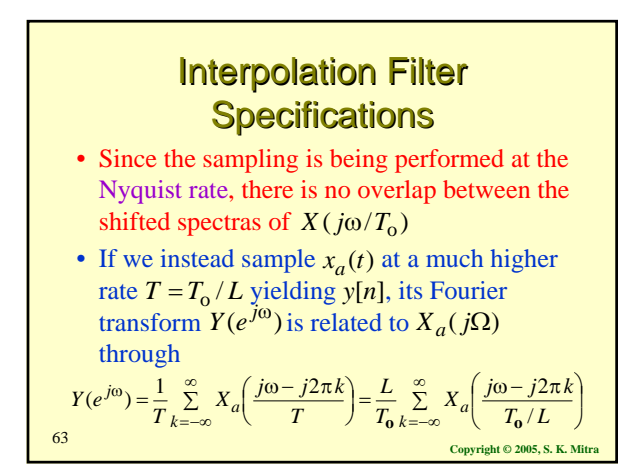

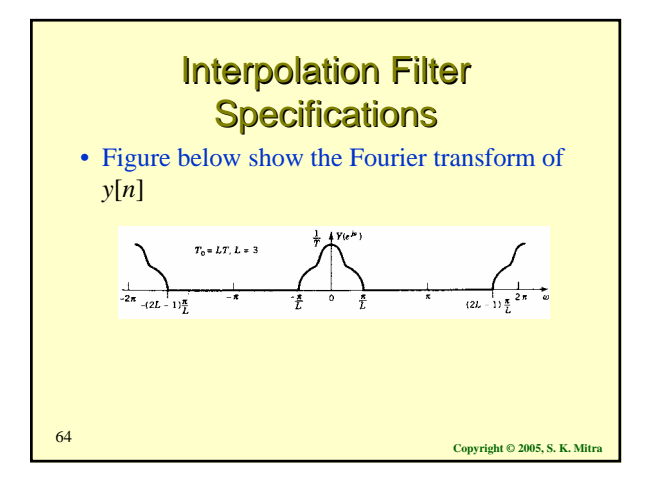

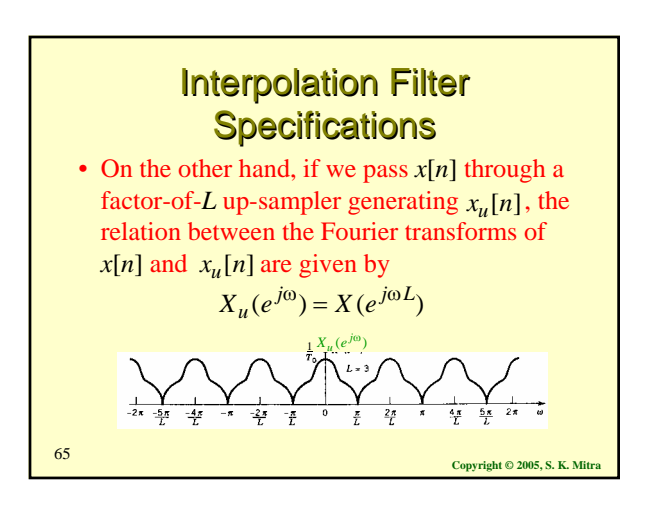

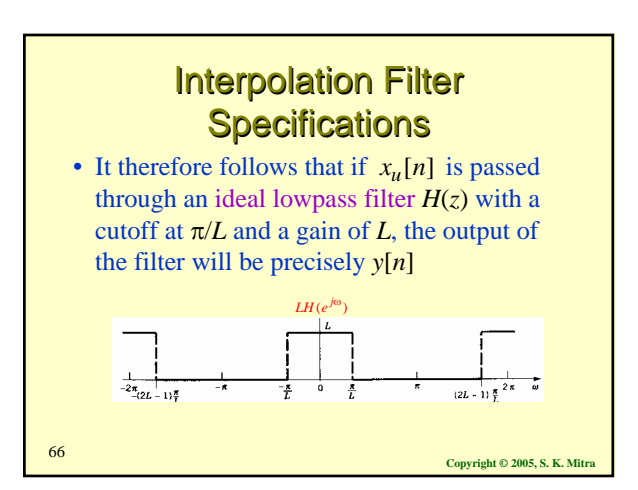

#### **Interpolation Filter Specifications**

- In practice, a transition band is provided to ensure the realizability and stability of the lowpass interpolation filter *H*(*z*)
- Hence, the desired lowpass filter should have a stopband edge at  $\omega_s = \pi / L$  and a passband edge  $\omega_p$  close to  $\omega_s$  to reduce the distortion of the spectrum of *x*[*n*]

**Copyright © 2005, S. K. Mitra** <sup>67</sup>

**Interpolation Filter Specifications** • If  $\omega_c$  is the highest frequency that needs to be preserved in  $x[n]$ , then

by

• Summarizing the specifications of the lowpass interpolation filter are thus given  $\omega_p = \omega_c / L$ 

$$
\left| H(e^{j\omega}) \right| = \begin{cases} L, & |\omega| \le \omega_c / L \\ 0, & \pi / L \le |\omega| \le \pi \end{cases}
$$

**Copyright © 2005, S. K. Mitra** <sup>68</sup>

**Copyright © 2005, S. K. Mitra** <sup>69</sup> **Decimation Filter Specifications** • In a similar manner, we can develop the specifications for the lowpass decimation filter that are given by  $\left\{ \begin{matrix} 1 \\ 1 \\ 1 \end{matrix} \right\}$  $H(e^{j\omega}) = \begin{cases} 1, & |\omega| \le \omega_c / M \\ 0, & \pi / M \le |\omega| \le \pi \end{cases}$ 

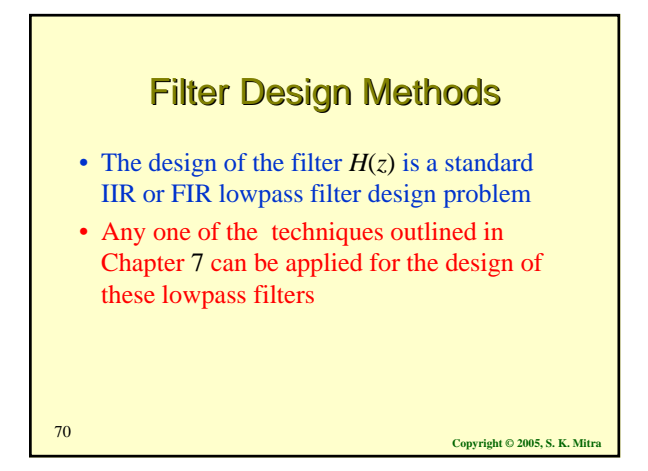

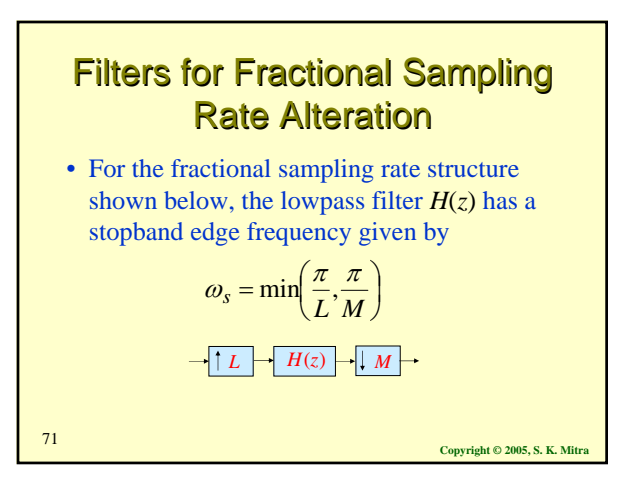

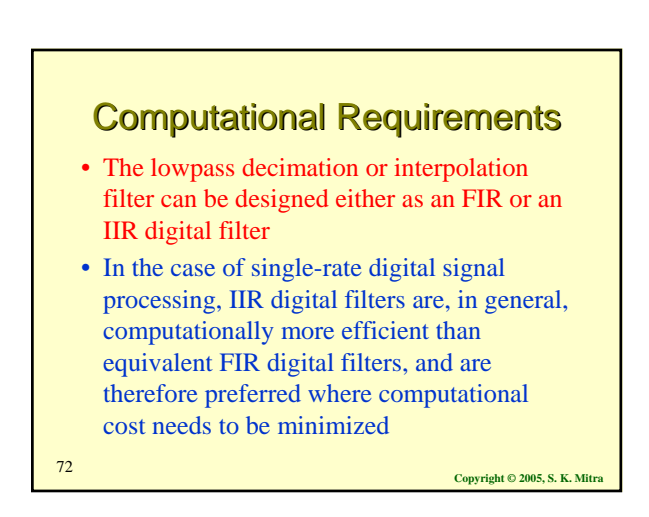

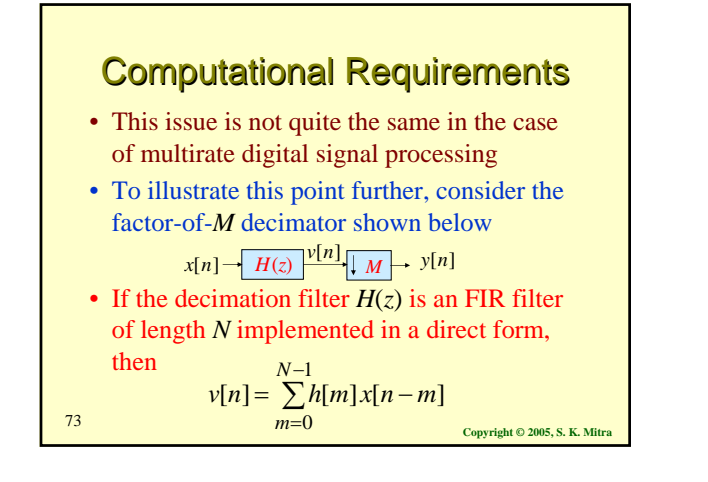

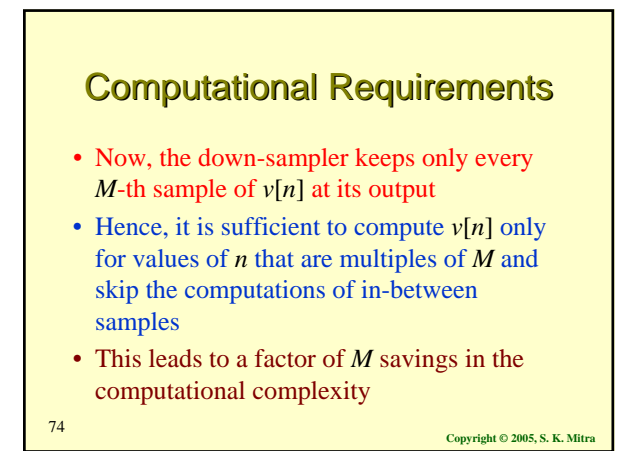

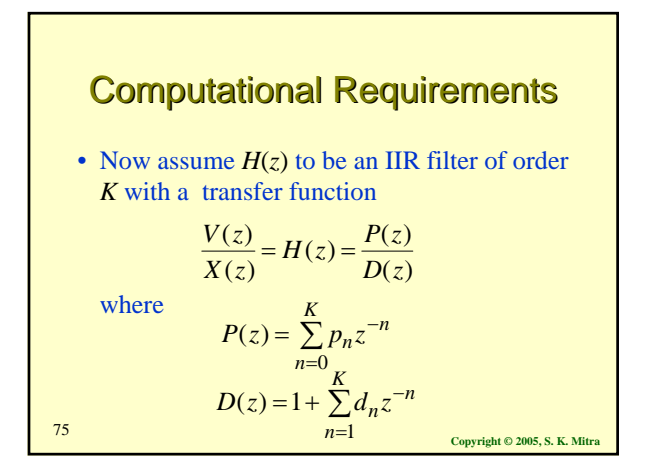

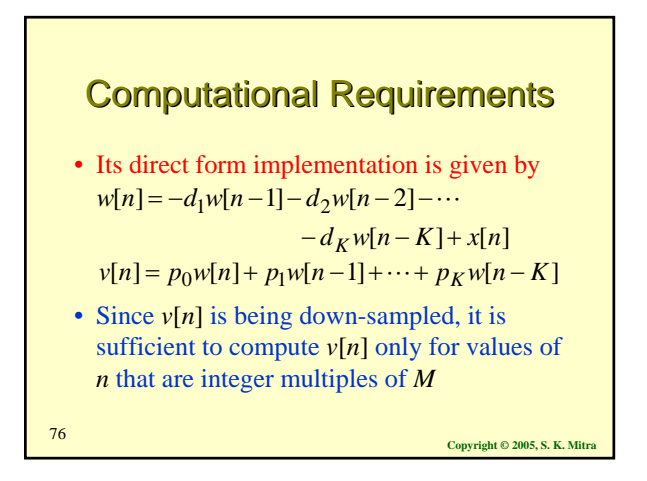

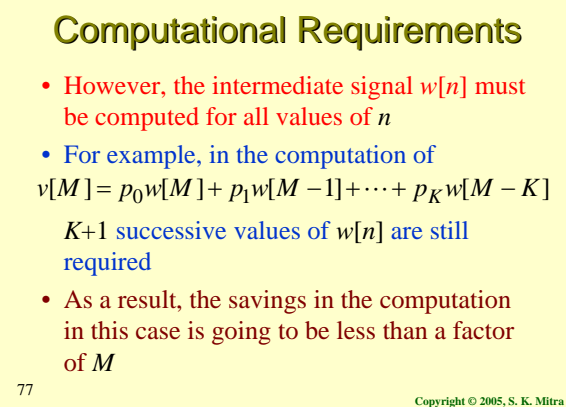

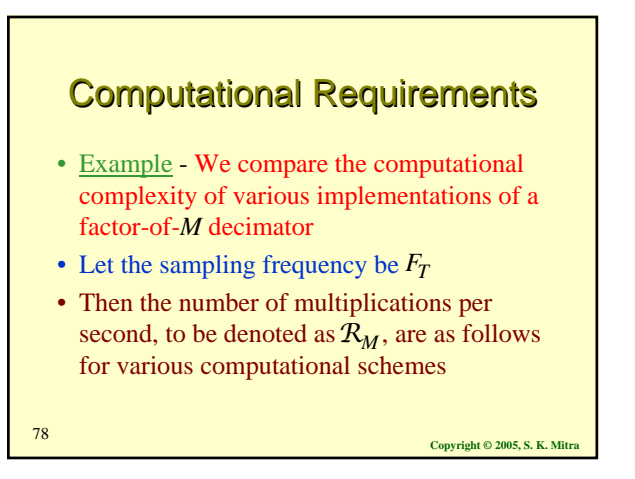

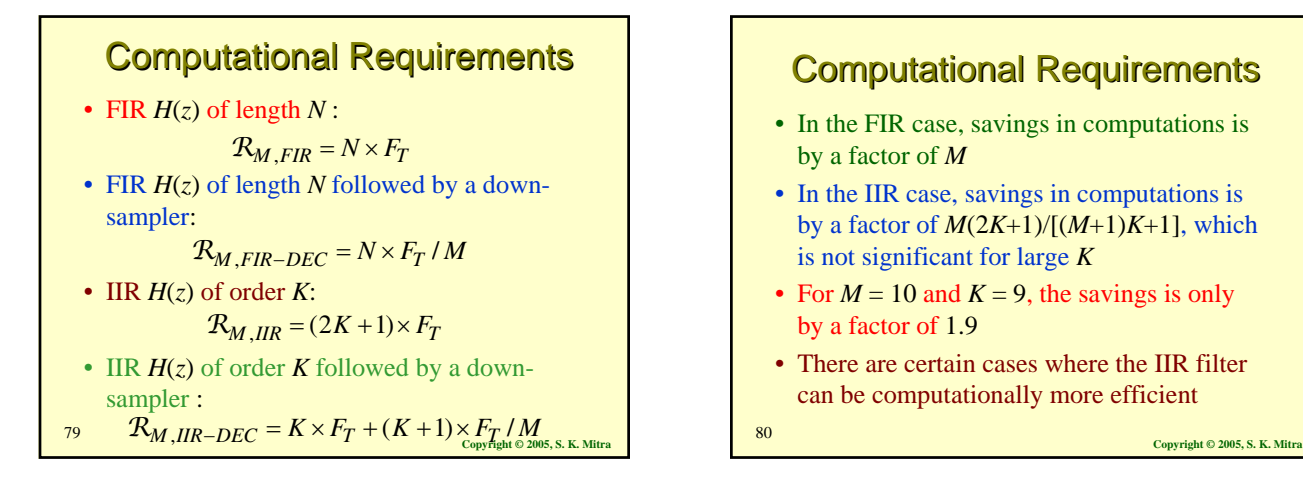

#### **Computational Requirements**

- In the FIR case, savings in computations is by a factor of *M*
- In the IIR case, savings in computations is by a factor of  $M(2K+1)/[(M+1)K+1]$ , which is not significant for large *K*
- For  $M = 10$  and  $K = 9$ , the savings is only by a factor of 1.9
- There are certain cases where the IIR filter can be computationally more efficient

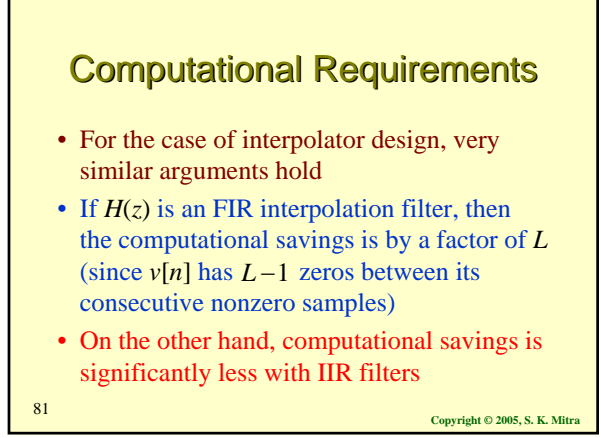

#### **Sampling Rate Alteration** Using MATLAB

- The function decimate can be employed to reduce the sampling rate of an input signal vector x by an integer factor M to generate the output signal vector y
- The decimation of a sequence by a factor of *M* can be obtained using Program 10\_5 which employs the function decimate

**Copyright © 2005, S. K. Mitra** <sup>82</sup>

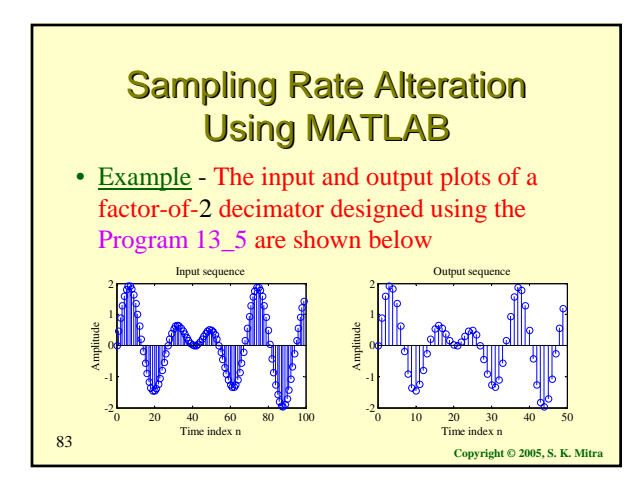

# **Sampling Rate Alteration** Using MATLAB

- The function interp can be employed to increase the sampling rate of an input signal x by an integer factor L generating the output vector y
- The lowpass filter designed by the M-file is a symmetric FIR filter

#### **Sampling Rate Alteration** Using MATLAB

- The filter allows the original input samples to appear as is in the output and finds the missing samples by minimizing the meansquare errors between these samples and their ideal values
- **Copyright © 2005, S. K. Mitra** <sup>85</sup> • The interpolation of a sequence x by a factor of L can be obtained using the Program 13\_6 which employs the function interp
	-

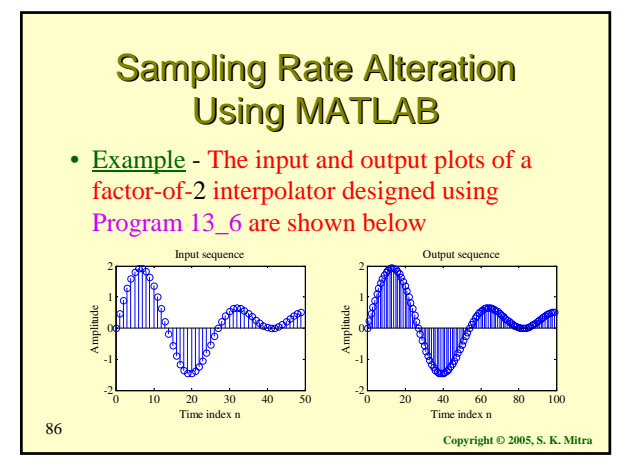

## **Sampling Rate Alteration** Using MATLAB

- The function resample can be employed to increase the sampling rate of an input vector x by a ratio of two positive integers, L/M, generating an output vector y
- The M-file employs a lowpass FIR filter designed using fir1 with a Kaiser window
- The fractional interpolation of a sequence can be obtained using Program 13\_7 which employs the function resample

**Copyright © 2005, S. K. Mitr** $\text{Copyright}$  **© 2005, S. K. Mitr** 

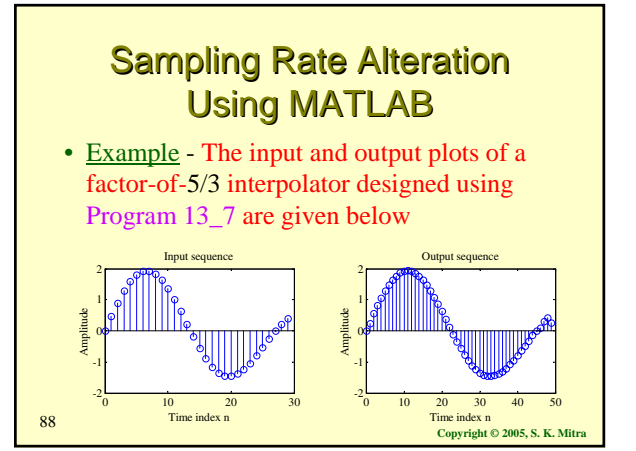

#### **Multistage Design of** Decimator and Interpolator • The interpolator and the decimator can also

- be designed in more than one stages
- For example if the interpolation factor *L* can be expressed as a product of two integers, *L*1 and  $L_2$ , then the factor-of- $L$  interpolator can be realized in two stages as shown below

```
Copyright © 2005, S. K. Mitra 89
x[n] \rightarrow \uparrow L_1 \rightarrow H_1(z) \rightarrow \uparrow L_2 \rightarrow H_2(z) \rightarrow y[n]
```
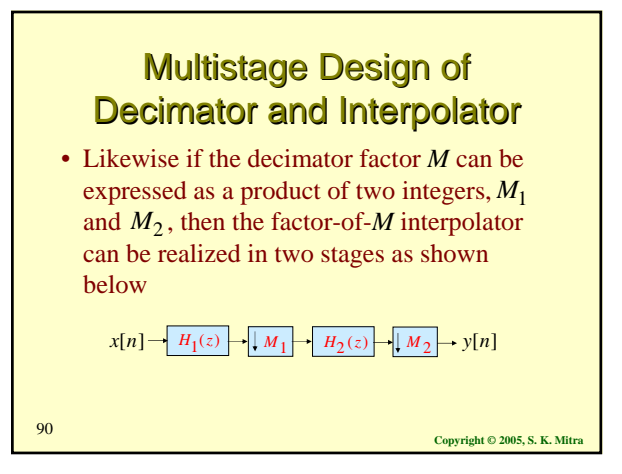

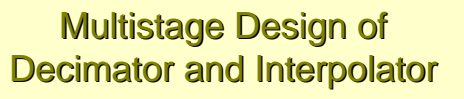

- Of course, the design can involve more than two stages, depending on the number of factors used to express *L* and *M*, respectively
- In general, the computational efficiency is improved significantly by designing the sampling rate alteration system as a cascade of several stages
- We consider the use of FIR filters here

**Copyright © 2005, S. K. Mitra** <sup>91</sup>

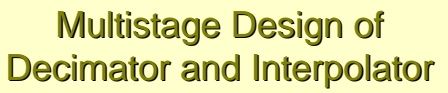

- Example Consider the design of a decimator for reducing the sampling rate of a signal from 12 kHz to 400 Hz
- The desired down-sampling factor is therefore  $M = 30$  as shown below

$$
H(z)
$$
  
12 kHz  
12 kHz  
400 Hz

**Copyright © 2005, S. K. Mitra** <sup>92</sup>

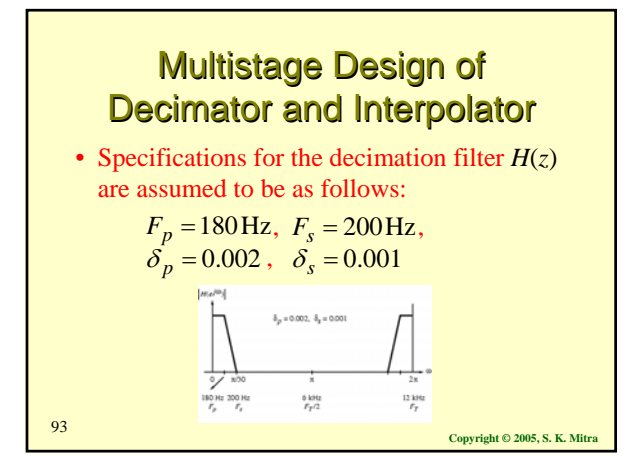

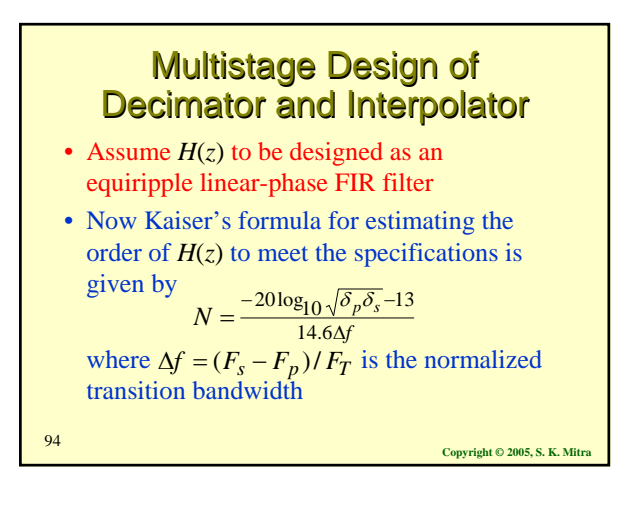

#### **Multistage Design of** Decimator and Interpolator

- The M-file kaiord determines the filter order using Kaiser's formula
- Using kaiord we obtain  $N = 1808$
- Therefore, the number of multiplications per second in the single-stage implementation of the factor-of-30 decimator is

$$
R_{M,H} = 1809 \times \frac{12,000}{30} = 723,600
$$

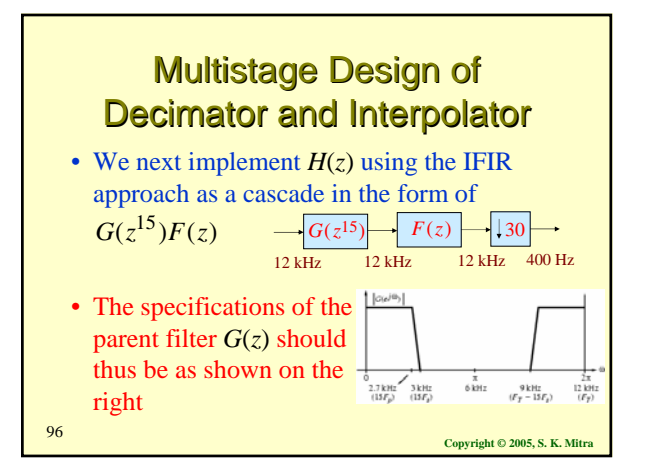

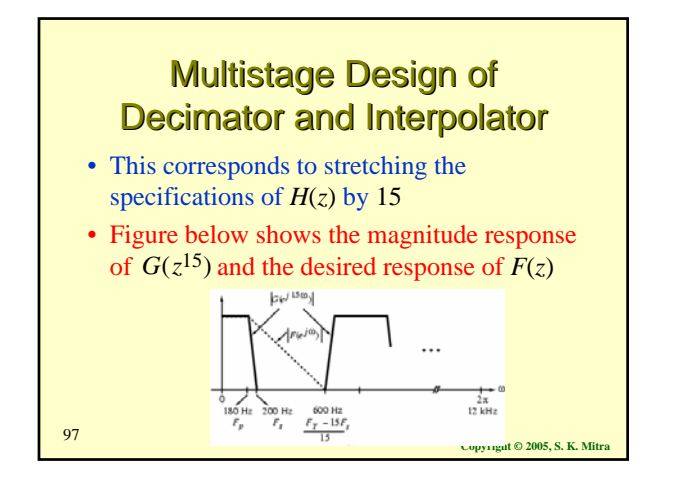

# Multistage Design of Multistage Design of Decimator and Interpolator

- Note: The desired response of *F*(*z*) has a wider transition band as it takes into account the spectral gaps between the passbands of  $G(z^{15})$
- Because of the cascade connection, the overall ripple of the cascade in dB is given by the sum of the passband ripples of *F*(*z*) and  $G(z^{15})$  in dB

**Copyright © 2005, S. K. Mitr** 

#### **Multistage Design of** Decimator and Interpolator • This can be compensated for by designing *F*(*z*) and *G*(*z*) to have a passband ripple of  $\delta_p = 0.001$  each • On the other hand, the cascade of *F*(*z*) and  $G(z^{15})$  has a stopband at least as good as  $F(z)$  or  $G(z^{15})$ , individually • So we can choose  $\delta_s = 0.001$  for both filters

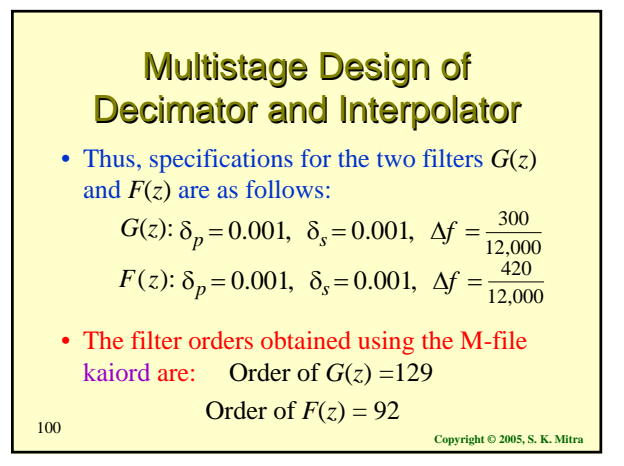

# **Multistage Design of** Decimator and Interpolator

- The length of  $H(z)$  for a direct implementation is 1809
- The length of cascade implementation  $G(z^{15})F(z)$  is  $92+15\times 129+1=2028$
- $\implies$  The length of the cascade structure is higher

**Copyright © 2005, S. K. Mitra** <sup>101</sup>

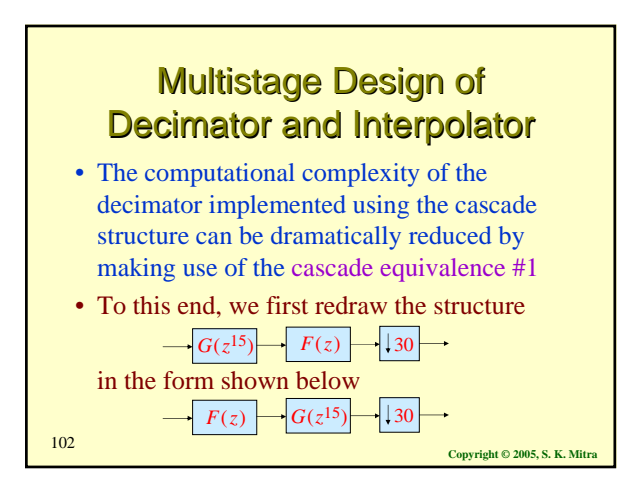

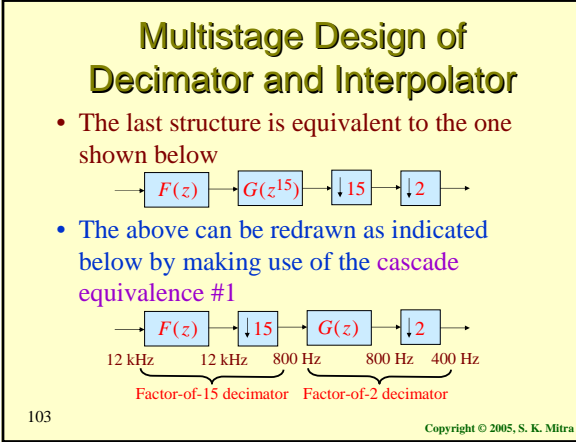

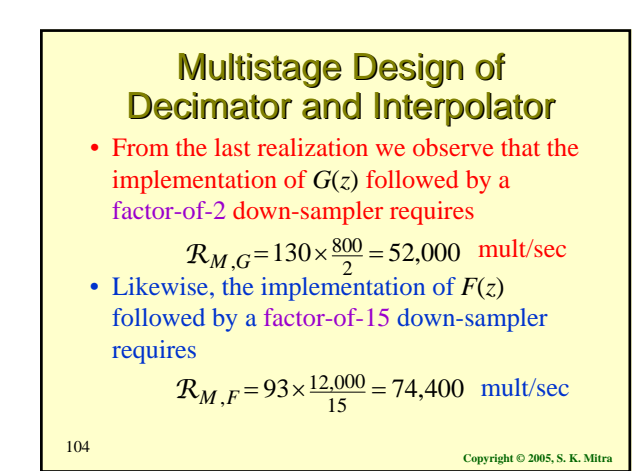

# **Multistage Design of** Decimator and Interpolator

• The total complexity of the IFIR-based implementation of the factor-of-30 decimator is therefore

 $52,000 + 74,400 = 126,400$  mult/sec which is about 5.72 times smaller than that of a direct implementation of the decimation filter *H*(*z*)